# 

## **Text to Enroll Quick Reference Guide**

Text to Enroll (TTE) is a single SMS-message feature that provides mobile users the option to text a specific keyword to SMS short code 99411 and receive an SMS response containing the Community Notification Enrollment (CNE) link. This feature offers direct mobile browser access to the CNE to bolster enrollment opportunities and is included at no cost with the premium Community Notification Enrollment (CNE) feature.

### **Keywords**

- The Community Notification Enrollment Link must first be enabled on the account before a keyword can be associated with it.
- Keywords must be between 2 and 30 characters in length, are unique alphanumeric with no special characters or spaces; Keywords are not case sensitive and can be texted in either upper or lowercase.
- Only one keyword can be assigned to an organization.

### **Keyword Assignment**

A Client Support Representative will assign a keyword to an organization and provides the keyword and SMS short code 99411 to system administrators. After a keyword has been assigned to the organization, it is active and available for use. The organization must then share the assigned keyword and SMS short

code, either through their website, a UI-based notification or an outside communication channel.

A Client Support Representative will also unassign and remove the keyword from an account. Once the keyword is unassigned, the keyword is immediately available for other organizations to use.

#### **Auto-Reply SMS Message**

An auto-reply SMS message containing the public enrollment link is provided to mobile users in the form of an URL. A text containing the URL is automatically sent after the mobile user texts the assigned keyword to short code 99411. Once the URL is selected via the mobile device, the mobile user is directed to the public enrollment page to register to receive alerts for their geographic area.

Contact Client Support for more information on this feature.

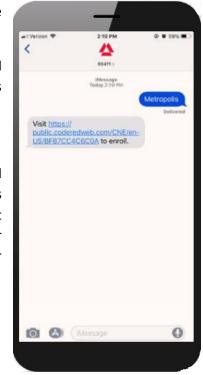

Proprietary & Confidential ©2019 OnSolve, One Call Now, MIR3, CodeRED, SmartNotice and TelAlert are registered trademarks of OnSolve, LLC. Quick Reference Guide for Text to Enroll | Version 1.0